# **Download Video Bolt Video**

**David Borgenicht,Joshua Piven,Ben H. Winters**

 **Augmented and Virtual Reality in Libraries** Jolanda-Pieta van Arnhem,Christine Elliott,Marie Rose,2018-05-24 This book is written for librarians, by librarians: understanding that diverse communities use libraries, museums, and archives for a variety of different reasons. It makes augmented reality, virtual reality, and mixed reality applications much more accessible to professionals in libraries, museums, and archives.

 The Ultimate Worst-Case Scenario Survival Handbook David Borgenicht,Joshua Piven,Ben H. Winters,2012-09-07 Four hundred scenarios from all of the bestselling books in the series—with dozens of new entries—from being kicked by a zebra to breakup texts. With over 10 million copies sold worldwide, the Worst-Case Scenario series has been preparing readers for dangers of all kinds for more than a decade. This handsome compendium is truly the ultimate guide for handling life's inevitable Worst-Case Scenarios, collecting—for the first time—hundreds of the best and most crucial scenarios from across the entire 26-book series, along with dozens of all new and expanded scenarios, charts, and expert tips. Topical, tabloid-style pages explore more than 100 subjects, from storms to stampedes to technology failures and beyond, with special sections highlighting critical information on starting fires, animal encounters, emergency signals, "Can I eat that?" questions, and more. Packed with expert advice and sturdy enough to stop a tiger bite, this gifty tome will keep longtime fans and new initiates safe and entertained in equal measure. Praise for the Worst-Case Scenario Survival series "What this book lacks in spiritual enlightenment, it more than makes up for with the practical advice you thought you'd never need. Yet it's only when you read about how to deliver a baby in the back of a taxi, surviving

quicksand and mastering awkward lift silences that you realize just how handy a book like this could come in. Some day." —The Irish Times "There is something for everyone. It has a wide range of scenarios from dangerous to just downright irritating . . . It is fun, witty, entertaining and you learn something along the way too." —Quill Quotes

 Official Certified SolidWorks Professional (CSWP) Certification Guide and Video Instruction David Planchard,Marie Planchard,2013-03-18 This book, along with the companion disc that accompanies it, will provide you with a wealth of information about the three segments of the CSWP CORE exam. The intended audience for this book is a person who has passed the CSWA exam and who has eight or more months of SolidWorks training and usage. This guide is not intended to teach you how to use SolidWorks, but is written to provide you with CSWP exam tips, hints and information on sample questions and categories that are aligned with the exam. This guide is written to help you take and pass the CSWP exam. This book comes with a companion DVD containing segment videos for you to follow while you use the book. Each segment video provides valuable information, tips and tricks to successfully pass the CSWP CORE exam. SolidWorks model files, in both their initial and final state, are provided on this DVD for both SolidWorks 2012 and 2013. The book is organized into three chapters. Each chapter is focused on a segment of the CSWP CORE exam. This is not intended to be a step-by-step book.

 Official Certified SolidWorks Professional (CSWP) Certification Guide with Video Instruction David Planchard,2014-04-28 This book, along with the companion disc that accompanies it, will provide you with a wealth of information about the three segments of the CSWP CORE exam. The intended audience for this book is a person who

has passed the CSWA exam and who has eight or more months of SolidWorks training and usage. This guide is not intended to teach you how to use SolidWorks, but is written to provide you with CSWP exam tips, hints and information on sample questions and categories that are aligned with the exam. This guide is written to help you take and pass the CSWP exam. This book comes with a companion disc containing segment videos for you to follow while you use the book. Each segment video provides valuable information, tips and tricks to successfully pass the CSWP CORE exam. SolidWorks model files, in both their initial and final state, are provided on this disc for SolidWorks 2012, 2013 and 2014. The book is organized into three chapters. Each chapter is focused on a segment of the CSWP CORE exam. This is not intended to be a step-by-step book.

 Sports Psychology and Sociology Dr. R.K.S. Dagar,Dr. Shiv Kumar Chauhan,2020-09-03 The course content integrates both psychological and sociological content that will give deeper insights and help athletes/players become better at their technique and coaches become better trainers. The book covers: Meaning and Scope of Sports Psychology and Sociology Growth and Development, Human Behavior in relation to Physical Education and Sports, Learning, Personality, Motivation, Aggression, Anxiety, Stress and its impact on sports performance, Relation between social science and physical education and Culture.

 **iPad and iPhone Tips and Tricks** Jason R. Rich,2017-10-30 Easily Unlock the Power of Your iPad or iPhone Running iOS 11 Discover hundreds of tips and tricks you can use right away with your iPad Pro, iPad Air, iPad mini, or iPhone (including the iPhone 8, iPhone 8 Plus, or iPhone X), to maximize its functionality with the all-new iOS 11 operating system. Learn how to use your smartphone and/or tablet as a powerful communications, organization,

and productivity tool, as well as a feature-packed entertainment device. Here's just a sampling of what the tips, tricks, and strategies offered in this book will help you accomplish: · Use the new Files app on your iPhone or iPad to manage cloud-based files · Take, edit, and share professional-quality photos using the Camera and Photos apps · Navigate around your mobile device using the redesigned Dock, App Switcher, and Control Center · Multitask like a pro when using an iPad Pro, plus learn tricks for using the optional Apple Pencil and Smart Keyboard · Discover how to use unique features of the iPhone  $X \cdot M$ ake your web surfing, online shopping, or online banking activities more secure using the Safari web browser and/or Apple Pay · Take full advantage of streaming, downloadable, or on-demand TV shows, movies, music, audiobooks, eBooks, podcasts, and other entertainment · Use your iPhone or iPad to control "smart" devices in your home, like light bulbs, door locks, appliances, and/or the thermostat · Easily navigate the world around you using the updated Maps app · Access up-to-the-minute and highly personalized news and information via the News app · Take full advantage of Siri, iCloud, and other Apple services · Organize and manage your life using the iOS 11 editions of popular apps, including Contacts, Calendar, Notes, Music, TV, iBooks, Maps, and Reminders · Effectively manage your emails and text messages using the Mail and Messages apps · Find, download, and install the best apps

 Video Creators 48 Top Tools Mobile Library,2018-02-24 Here they are: all the top tools that Video Creators need to create, edit, change or enhance videos, well organized in theme sections, easy to find and easy to use. This is what you get in this Special Edition eBook: it brings 7 eBooks together (from our 8 Series) to give you the complete help guide for all video creators. These are the books inluded in

this Special Pack: Book 1 - 8 VIDEO EDITOR FREE TOOLS Book 2 - 8 TOOLS FOR VIDEO CONVERSION Book 3 - 8 VIDEO SOUND RESOURCES Book 4 - 8 SOCIAL VIDEO SPECIFICATIONS Book 5 - 8 TOOLS FOR LIVE STREAMING Book 6 - 8 TOOLS TO MAKE VIDEO TUTORIALS Book 7 - 8 YOUTUBE 2017 MILLIONAIRES From video editors, to converters, sound sources, social media video specs, live streaming and video tutorial tools, plus a look into YouTube millionaires, all those resources were aggregated in this Special Editions for those video creator who prefer to have it all in one place. Ready to make better videos, faster and in a easier way?

 Making YouTube Videos Nick Willoughby,2019-10-01 Everything kids need to create and star in their own video! YouTube has won the hearts, minds, and eyes of kids around the globe. Young people everywhere are making their mark on this popular platform—some of them even gaining massive followings, worldwide recognition, and the paychecks that come along with it. While lots of youngsters are happy to be spectators, others are hungry to create and star in YouTube content of their own—and this book shows them how. Written for kids in a language they can understand, this book helps budding filmmakers and producers create their own videos—no matter the subject. It offers creators the insight on how to plan and shoot quality videos, install and use video editing tools, and post the final product to YouTube. Apply tricks that pro filmmakers use for better shots, lighting, and sound Edit your video, add transitions, insert a soundtrack, and spice things up with effects Shoot and share your video gaming exploits Share finished videos with family, friends, and the world For any kid interested in joining the YouTube revolution, this book is the perfect place to start!

**YouTube For Dummies** Doug Sahlin,Chris

Botello,2011-02-10 YouTube For Dummies takes the classic Dummies tact in helping tech novices get a handle on a popular technology that more tech-savvy audiences consider simple. With so much content on YouTube getting media attention, more first-timers are jumping on the site and they need help. The book also helps the next step audience of users looking to add content to YouTube. Content includes: Watching the Tube - includes getting your PC ready for YouTube viewing, finding video, signing up for an account, and creating favorites. Loading Video to YouTube—covers the nuts and bolts of shooting video, transferring it to a PC, editing it, and sending it up to YouTube. Bringing Along YouTube—covers the various ways you can use YouTube video in places other than on the site. Includes mobile YouTube and adding videos to your MySpace page or another Web site. I Always Wanted To Direct—explores how to use YouTube's directors program to upload longer video, use the site for marketing, or launch your own videoblog.

 Unleashing Web 2.0 Gottfried Vossen,Stephan Hagemann,2010-07-28 The emergence of Web 2.0 is provoking challenging questions for developers: What products and services can our company provide to customers and employees using Rich Internet Applications, mash-ups, Web feeds or Ajax? Which business models are appropriate and how do we implement them? What are best practices and how do we apply them? If you need answers to these and related questions, you need Unleashing Web 2.0—a comprehensive and reliable resource that guides you into the emerging and unstructured landscape that is Web 2.0. Gottfried Vossen is a professor of Information Systems and Computer Science at the University of Muenster in Germany. He is the European Editor-in-Chief of Elsevier's Information Systems—An International Journal. Stephan

Hagemann is a PhD. Student in Gottfried's research group focused on Web technologies. Presents a complete view of Web 2.0 including services and technologies Discusses potential new products and services and the technology and programming ability needed to realize them Offers 'how to' basics presenting development frameworks and best practices Compares and contrasts Web 2.0 with the Semantic Web

 **Handbook of Research on Global Diffusion of Broadband Data Transmission** Dwivedi, Yogesh K.,Papazafeiropoulou, Anastasia,Choudrie, Jyoti,2008-02-28 Explores broadband adoption and the digital divide through a global perspective. Presents research on constructs such as relative advantage, utilitarian outcomes, hedonic outcomes, and service quality. Provides multicultural insight into what factors influence consumers' decisions to adopt broadband.

 The Life Graduate Romney T Nelson,2019-10-25 We all have LIFE MOMENTUM. At any one time, we are either moving closer or further away from what we truly want in life. The decisions we have made and the actions we have taken to this very moment have led to where you are RIGHT NOW, but are you ready to unlock your FULL POTENTIAL? Whether you have aspirations to start your own business, write a book, spend more time with your family, travel, improve your health and fitness or own a seven-figure property portfolio, The Life Graduate will show you the 'how'. Romney Nelson was inspired to create The Life Graduate when he identified a fundamental gap of life skills often not delivered in a practical way throughout teenage years and adulthood. The strategies and systems have been simplified to empower anyone to achieve whatever they want in life through the lessons taught in The Life Graduate. It's your personal 'lesson plan' that teaches you: How to

master goal setting and plan your path to success How to take more than 1,000 micro-actions each year to achieve your dream goals How to develop and implement great daily habits to support your goals How to add an extra three months a year to your life to improve your mental and physical health, improve your knowledge and achieve your goals faster than you ever imagined How to tackle and overcome procrastination, fear and the limiting beliefs you hold. It's time RIGHT NOW to release your LIFE MOMENTUM!

 **Rapid Video Development for Trainers** Jonathan Halls,2012-05-04 Rapid Video Development for Trainers meets the needs of companies and individuals who are thinking about or have dabbled in video production. Although producing focused, high quality video is well within the capability of nearly every development professional, the skill sets required to do so have not traditionally fallen within most trainers' job descriptions. This is where Rapid Video Development comes in: a comprehensive tutorial covering every aspect of web-based video development, this book provides both the theoretical overview and the nuts-and-bolts instructions for creating professional quality video quickly, easily, and inexpensively. Written specifically for trainers by a 20-year media industry veteran who has worked in Europe, America, and Asia, Rapid Video Development explains in clear, non-technical language everything you need to know to create exceptionally instructive, cost-effective video yourself. Some of the topics discussed include: the opportunities presented to trainers by the advent of inexpensive digital technology the principles, psychology, and philosophies behind effective video what constitutes an appropriate situation in which to utilize video as a training medium the various, distinct layers (visual, spoken word, music and sound effects, and more) that comprise an effective, high

quality video techniques for using effects to enhance—rather than detract from—the impact of your video designing and implementing an efficient, productive workflow thorough coverage of the tools you'll need, with a heavy emphasis on the most cost-effective software and hardware for your project detailed input on how to shoot great video, with sections on lighting, framing, and safety important tips on basic digital video camera care and use how to edit your video for maximum clarity, consistency, and aesthetics a full chapter on the digital technology involved with putting your video on the web a summary 12 point plan for achieving success with your training video At a time when training and development budgets are being decreased, staff must be able to do more with less. And, since web-based video is rapidly assuming a critical role in corporate training, the ability to create highly effective video in-house is crucial. Rapid Video Development is your invaluable educational resource for every aspect of professional-quality, cost-effective web video production.

#### **Screen Digest** ,2003

 **Dynamic Curriculum Development and Design Strategies for Effective Online Learning in Higher Education** Walters, Kelley,2023-09-28 Online learning has gained popularity as a preferred option for higher education institutions globally, particularly due to the COVID-19 pandemic. This has created a need for educators and practitioners to understand the strategies and techniques required for designing and delivering effective online courses that can engage students and provide them with the necessary skills and knowledge for success. The book Dynamic Curriculum Development and Design Strategies for Effective Online Learning in Higher Education offers a practical guide and insights into the latest trends and best practices for curriculum development and design in the

context of online learning. Organized into three main sections, the book begins with an overview of the current landscape of online learning and the challenges and opportunities it presents for curriculum development. It then delves into the design and development of online courses, followed by the implementation and delivery of those courses. The book is relevant to both novice and experienced educators and practitioners who are involved in designing, developing, and delivering online courses in higher education. It provides a comprehensive understanding of the strategies and techniques required to design and deliver effective online courses, while examining the challenges and opportunities presented by online learning in higher education. As such, this book is an essential resource for anyone involved in online learning in higher education who seeks to develop and deliver dynamic and engaging courses that cater to the needs of online learners.

 Official Gazette of the United States Patent and Trademark Office ,2003

Google Joe Betz,2008

 Programming the Mobile Web Maximiliano Firtman,2010-07-23 Today's market for mobile apps goes beyond the iPhone to include BlackBerry, Nokia, Windows Phone, and smartphones powered by Android, webOS, and other platforms. If you're an experienced web developer, this book shows you how to build a standard app core that you can extend to work with specific devices. You'll learn the particulars and pitfalls of building mobile apps with HTML, CSS, and other standard web tools. You'll also explore platform variations, finicky mobile browsers, Ajax design patterns for mobile, and much more. Before you know it, you'll be able to create mashups using Web 2.0 APIs in apps for the App Store, App World, OVI Store,

Android Market, and other online retailers. Learn how to use your existing web skills to move into mobile development Discover key differences in mobile app design and navigation, including touch devices Use HTML, CSS, JavaScript, and Ajax to create effective user interfaces in the mobile environment Learn about technologies such as HTML5, XHTML MP, and WebKit extensions Understand variations of platforms such as Symbian, BlackBerry, webOS, Bada, Android, and iOS for iPhone and iPad Bypass the browser to create offline apps and widgets using web technologies

 How to Edit Videos That People Want to Watch Rachel Bastarache Bogan,2017-07 Go beyond what buttons to push on your computer and what trendy effects to use in your videos. Transform your editing with skills that you can apply to any project, no matter what software program you use. Whether you run a video production studio or you're an independent freelancer, a YouTuber or in-house content creator, this short, easy-to-read and easy-to-apply book will give you the tools you need to assemble your videos quickly and powerfully. Apply these skills whether you're editing videos for web, social media, corporate businesses or nonprofits. Discover why an edit point works or doesn't, what kinds of edits to use, when to cut your footage to the best advantage, where to use effects and transitions, and how to weave everything together into a compelling story for your audience. Learn how to cut and make videos that keep your audience engaged and watching until the very last frame.Author and professional editor, Rachel Bastarache Bogan, has spent the last ten years working with video producers, directors and editors across the United States and Canada. In this book she shares her decade of editing experience and gives you the tools and theory to create videos that keep audiences watching again and again.

## **The Video Editing Handbook** Aaron

Goold,2021-03-04 Get ready for a ride! You've recorded your video, now what? How do you organize it? Edit it? Share it?If these questions match your own, then this book is for you. Don't let the overwhelming process of getting started prevent you from acquiring the skills to communicate in the most essential online language: video. With this book, not only will you own a definitive reference guide, but you will have access to exclusive video tutorial links provided at videoeditinghandbook.com. Now let's get cutting!

This book delves into Download Video Bolt Video. Download Video Bolt Video is a vital topic that must be grasped by everyone, ranging from students and scholars to the general public. The book will furnish comprehensive and indepth insights into Download Video Bolt Video, encompassing both the fundamentals and more intricate discussions.

- 1. The book is structured into several chapters, namely:
	- Chapter 1: Introduction to Download Video Bolt Video
	- Chapter 2: Essential Elements of Download Video Bolt Video
	- Chapter 3: Download Video Bolt Video in Everyday Life
	- Chapter 4: Download Video Bolt Video in Specific **Contexts**
	- Chapter 5: Conclusion
- 2. In chapter 1, the author will provide an overview of Download Video Bolt Video. This chapter will explore what Download Video Bolt Video is, why Download Video Bolt Video is vital, and how to effectively learn about Download Video Bolt Video.
- 3. In chapter 2, this book will delve into the foundational concepts of Download Video Bolt Video. The second chapter will elucidate the essential principles that need to be understood to grasp Download Video Bolt Video in its entirety.
- 4. In chapter 3, the author will examine the practical applications of Download Video Bolt Video in daily life. This chapter will showcase real-world examples of how Download Video Bolt Video can be effectively utilized in everyday scenarios.
- 5. In chapter 4, this book will scrutinize the relevance of Download Video Bolt Video in specific contexts. The fourth chapter will explore how Download Video Bolt Video is applied in specialized fields, such as education, business, and technology.
- 6. In chapter 5, this book will draw a conclusion about Download Video Bolt Video. The final chapter will summarize the key points that have been discussed throughout the book.

This book is crafted in an easy-to-understand language and is complemented by engaging illustrations. It is highly recommended for anyone seeking to gain a comprehensive understanding of Download Video Bolt Video.

## **Table of Contents Download Video Bolt Video**

- 1. Understanding the eBook Download Video Bolt Video
	- The Rise of Digital Reading

Download Video Bolt Video

- Advantages of eBooks Over Traditional Books
- 2. Identifying Download Video Bolt Video
	- **Exploring** Different Genres
	- **Considering**

### **Download Video Bolt Video**

Fiction vs. Non-Fiction

- Determining Your Reading Goals
- 3. Choosing the Right eBook Platform
	- Popular eBook Platforms
	- Features to Look for in an Download Video Bolt Video
	- User-Friendly Interface
- 4. Exploring eBook Recommendations from Download Video Bolt Video
	- Personalized Recommendation s
	- Download Video Bolt Video User Reviews and Ratings
	- Download Video Bolt Video and Bestseller Lists
- 5. Accessing Download Video Bolt Video Free and Paid eBooks
	- Download Video Bolt Video Public Domain eBooks
- Download Video Bolt Video eBook Subscription Services
- Download Video Bolt Video Budget-Friendly **Options**
- 6. Navigating Download Video Bolt Video eBook Formats
	- ePub, PDF, MOBI, and More
	- Download Video Bolt Video Compatibility with Devices
	- Download Video Bolt Video Enhanced eBook Features
- 7. Enhancing Your Reading Experience
	- Adjustable Fonts and Text Sizes of Download Video Bolt Video
	- Highlighting and Note-Taking Download Video Bolt Video
	- **Interactive** Elements Download Video

# Bolt Video

- 8. Staying Engaged with Download Video Bolt Video
	- **Joining Online** Reading Communities
	- Participating in Virtual Book Clubs
	- **Following Authors** and Publishers Download Video Bolt Video
- 9. Balancing eBooks and Physical Books Download Video Bolt Video
	- Benefits of a Digital Library
	- Creating a Diverse Reading Collection Download Video Bolt Video
- 10. Overcoming Reading **Challenges** 
	- **Dealing with** Digital Eye Strain
	- Minimizing **Distractions**
	- **Managing Screen** Time
- 11. Cultivating a Reading

Routine Download Video Bolt Video

- **Setting Reading** Goals Download Video Bolt Video
- Carving Out Dedicated Reading Time
- 12. Sourcing Reliable Information of Download Video Bolt Video
	- Fact-Checking eBook Content of Download Video Bolt Video
	- Distinguishing Credible Sources
- 13. Promoting Lifelong Learning
	- Utilizing eBooks for Skill Development
	- **Exploring** Educational eBooks
- 14. Embracing eBook **Trends** 
	- **Integration of** Multimedia Elements
	- **Interactive and** Gamified eBooks

## **Download Video Bolt Video Introduction**

In the digital age, access to information has become easier than ever before. The ability to download Download Video Bolt Video has revolutionized the way we consume written content. Whether you are a student looking for course material, an avid reader searching for your next favorite book, or a professional seeking research papers, the option to download Download Video Bolt Video has opened up a world of possibilities. Downloading Download Video Bolt Video provides numerous advantages over physical copies of books and documents. Firstly, it is incredibly convenient. Gone are the days of carrying around heavy textbooks or bulky folders filled with papers. With the click of a button, you can gain immediate access to valuable resources on any device. This convenience

allows for efficient studying, researching, and reading on the go. Moreover, the costeffective nature of downloading Download Video Bolt Video has democratized knowledge. Traditional books and academic journals can be expensive, making it difficult for individuals with limited financial resources to access information. By offering free PDF downloads, publishers and authors are enabling a wider audience to benefit from their work. This inclusivity promotes equal opportunities for learning and personal growth. There are numerous websites and platforms where individuals can download Download Video Bolt Video. These websites range from academic databases offering research papers and journals to online libraries with an expansive collection of books from various genres. Many authors and publishers also upload their work to specific websites, granting readers access to

their content without any charge. These platforms not only provide access to existing literature but also serve as an excellent platform for undiscovered authors to share their work with the world. However, it is essential to be cautious while downloading Download Video Bolt Video. Some websites may offer pirated or illegally obtained copies of copyrighted material. Engaging in such activities not only violates copyright laws but also undermines the efforts of authors, publishers, and researchers. To ensure ethical downloading, it is advisable to utilize reputable websites that prioritize the legal distribution of content. When downloading Download Video Bolt Video, users should also consider the potential security risks associated with online platforms. Malicious actors may exploit vulnerabilities in unprotected websites to distribute malware or steal

personal information. To protect themselves, individuals should ensure their devices have reliable antivirus software installed and validate the legitimacy of the websites they are downloading from. In conclusion, the ability to download Download Video Bolt Video has transformed the way we access information. With the convenience, costeffectiveness, and accessibility it offers, free PDF downloads have become a popular choice for students, researchers, and book lovers worldwide. However, it is crucial to engage in ethical downloading practices and prioritize personal security when utilizing online platforms. By doing so, individuals can make the most of the vast array of free PDF resources available and embark on a journey of continuous learning and intellectual growth.

## **FAQs About Download Video Bolt Video Books**

- 1. Where can I buy Download Video Bolt Video books? Bookstores: Physical bookstores like Barnes & Noble, Waterstones, and independent local stores. Online Retailers: Amazon, Book Depository, and various online bookstores offer a wide range of books in physical and digital formats.
- 2. What are the different book formats available? Hardcover: Sturdy and durable, usually more expensive. Paperback: Cheaper, lighter, and more portable than hardcovers. E-books: Digital books available for e-readers like Kindle or software like Apple Books, Kindle, and Google Play Books.
- 3. How do I choose a

Download Video Bolt Video book to read? Genres: Consider the genre you enjoy (fiction, non-fiction, mystery, sci-fi, etc.). Recommendations: Ask friends, join book clubs, or explore online reviews and recommendations. Author: If you like a particular author, you might enjoy more of their work.

- 4. How do I take care of Download Video Bolt Video books? Storage: Keep them away from direct sunlight and in a dry environment. Handling: Avoid folding pages, use bookmarks, and handle them with clean hands. Cleaning: Gently dust the covers and pages occasionally.
- 5. Can I borrow books without buying them? Public Libraries: Local libraries offer a wide range of books for borrowing. Book

Swaps: Community book exchanges or online platforms where people exchange books.

- 6. How can I track my reading progress or manage my book collection? Book Tracking Apps: Goodreads, LibraryThing, and Book Catalogue are popular apps for tracking your reading progress and managing book collections. Spreadsheets: You can create your own spreadsheet to track books read, ratings, and other details.
- 7. What are Download Video Bolt Video audiobooks, and where can I find them? Audiobooks: Audio recordings of books, perfect for listening while commuting or multitasking. Platforms: Audible, LibriVox, and Google Play Books offer a wide

selection of audiobooks.

- 8. How do I support authors or the book industry? Buy Books: Purchase books from authors or independent bookstores. Reviews: Leave reviews on platforms like Goodreads or Amazon. Promotion: Share your favorite books on social media or recommend them to friends.
- 9. Are there book clubs or reading communities I can join? Local Clubs: Check for local book clubs in libraries or community centers. Online Communities: Platforms like Goodreads have virtual book clubs and discussion groups.
- 10. Can I read Download Video Bolt Video books for free? Public Domain Books: Many classic books are available for free as theyre in the public domain. Free E-

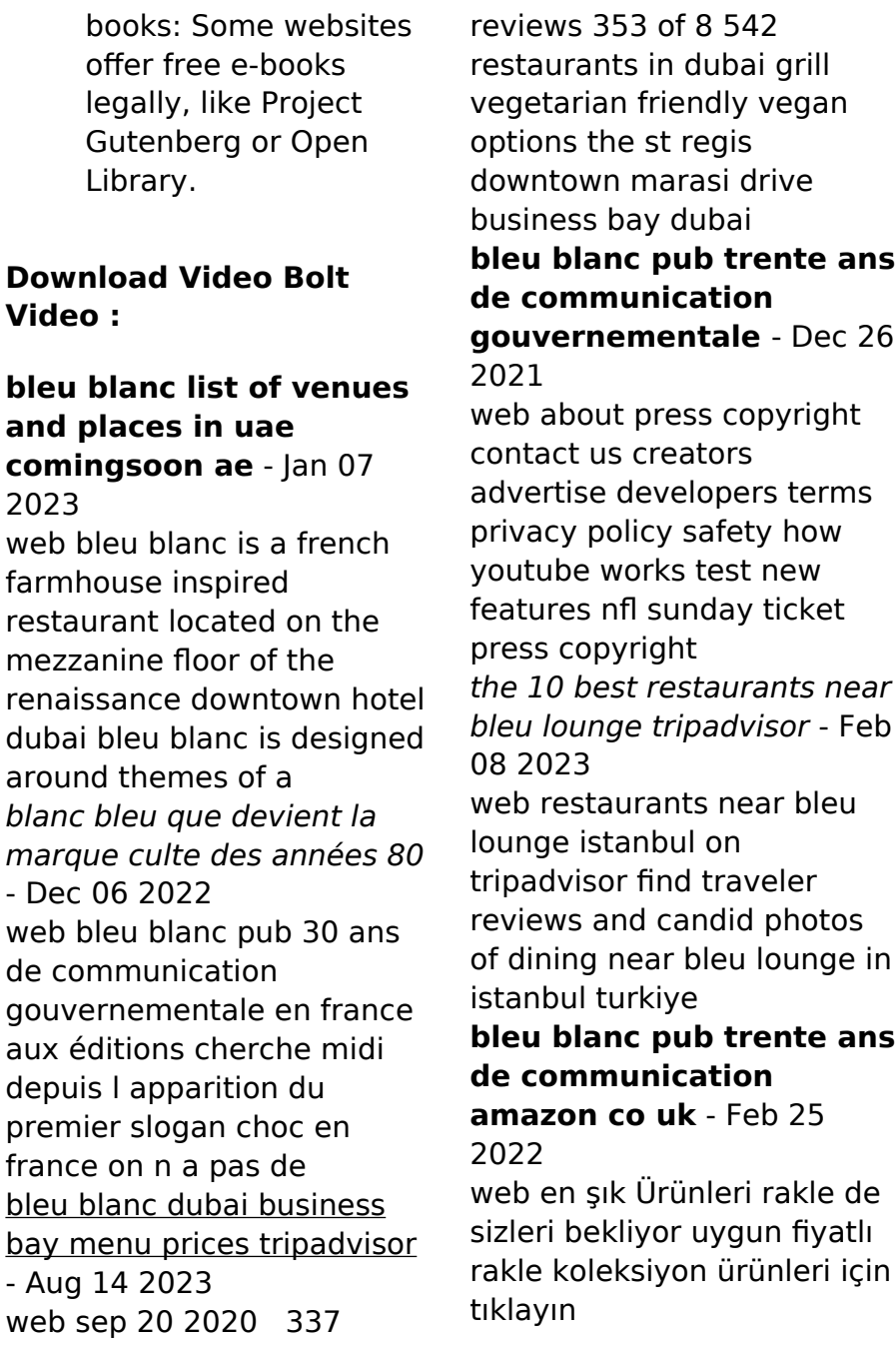

# **blue pub istanbul piri Çavuş sk d 36 restaurant**

**guru** - May 11 2023 web jul 1 2022 blue pub 252 among istanbul pubs bars 229 reviews by visitors and 24 detailed photos find on the map and call to book a table

bleu blanc oysters grill in dubai time out dubai - Sep 03 2022

web sep 14 2021 Sık vazolar puflar kahve fincanları abajurlar ve hatta ev tekstil ürünlerinde bile kullanılabiliyor her şey gibi bunu da çok abartmamak gerekiyor tabii ki abartıldığı **bleu blanc serisi rakle** -

Jan 27 2022

web select search scope currently catalog all catalog articles website more in one search catalog books media more in the stanford libraries collections articles journal bleu blanc dubai business bay menu prices tripadvisor - Jun 12 2023 web sep 20 2020 share

337 reviews 350 of 8 529 restaurants in dubai grill

vegetarian friendly vegan options the st regis downtown marasi drive business bleu blanc dubai business bay menu prices tripadvisor - Mar 09 2023 web jun 2 2022 share 337 reviews 350 of 8 533 restaurants in dubai grill vegetarian friendly vegan options the st regis downtown marasi drive business bay dubai **blanc bleu pub youtube** - Nov 24 2021 web sep 20 2020 share 337 reviews 350 of 8 527 restaurants in dubai grill vegetarian friendly vegan options the st regis downtown marasi drive business bleu blanc coeur pub tv on vimeo - May 31 2022 web bleu blanc türk kahvesi fincanları teslİmat saat 14 00 e kadar verilen siparişler takip eden 3 iş günü içerisinde teslim edilir **stunning fine dining french restaurant bleu blanc reopens** - Oct 04 2022

web feb 15 2022 bleu blanc oysters grill restaurant in dubai marasi drive the st regis downtown dubai dubai united arab emirates rustic french farmhouse inspired fine bleu blanc dubai business bay menu prices tripadvisor - Oct 24 2021 web jul 25 2023 bleu is a great embodiment of istanbul nightlife great music great drinks great vibes the views are incredible and the outdoor setting is calming unfortunately i **bleu lounge istanbul besiktas updated 2023 tripadvisor** - Jul 13 2023 web jul 26 2023 bleu lounge istanbul besiktas updated 2023 restaurant reviews menu prices tripadvisor bleu lounge istanbul see 55 unbiased reviews of bleu **bleu blanc pub by jean marc benoit goodreads** -

Jul 01 2022

web film pub tv bleu blanc coeur agence eluère client bleu blanc coeur réalisation françois balthazard production oversize chef opérateur bleu blanc pub 30 ans de communication gouvernementale en - Nov 05 2022 web oct 26 2021 stunning french restaurant bleu blanc has just reopened its doors at the st regis downtown dubai hotel with a brand new menu **4 lü bleu blanc türk kahvesi fincanları meta datası selamlique** - Apr 29 2022 web oct 23 2008 amazon com bleu blanc pub 9782749111179 benoit jean marc scale jessica books bleu blanc nedir dekorasyonda bleu blanc kullanımı - Aug 02 2022 web bleu blanc pub book read reviews from world s largest community for readers **enap catalog details for**

**bleu blanc pub** - Apr 10 2023

web bleu blanc pub trente ans de communication gouvernementale en france by benoit jean marc contributor s scale jessica material type book publisher paris le

**bleu lounge istanbul besiktas menu prices tripadvisor** - Sep 22 2021

bleu blanc pub paperback october 23 2008 amazon com - Mar 29 2022 web buy bleu blanc pub trente ans de communication gouvernementale en france by benoit jean marc scale jessica isbn 9782749111179 from amazon s book store everyday sprachkurs polnisch schnell intensiv paket buch 3 audio - May 14 2023 web aug 1 2013 sprachkurs polnisch schnell intensiv paket buch 3 audio cds malota danuta on amazon com free shipping on qualifying offers sprachkurs hueber sprachkurs polnisch paket shop - Aug 17 2023 web lernen sprachkurs polnisch paket buch 3 audio cds schnell intensiv danuta malota zum ende der

bildgalerie springen online blättern zum anfang der bildgalerie sprachkurs polnisch schnell intensiv paket buch 3 audio - Jun 15 2023 web sprachkurs polnisch schnell intensiv paket buch 3 audio cds on amazon com au free shipping on eligible orders sprachkurs polnisch schnell

## **sprachkurs polnisch schnell intensiv paket**

**buch 3 audio** - Jan 10 2023 web compre online sprachkurs polnisch schnell intensiv paket buch 3 audio cds de malota danuta na amazon frete grÁtis em milhares de produtos com o amazon

**amazon sprachkurs polnisch schnell intensiv paket buch** - Mar 12 2023 web aug  $1 2013$  amazon $\Pi$ 商品ならsprachkurs polnisch schnell intensiv paket buch 3 audio cdsが通常配送無料 更  $\Box$ amazon $\Pi$ malota sprachkurs polnisch schnell intensiv paket buch 3 audio

web sprachkurs polnisch schnell intensiv paket buch 3 audio cds malota danuta amazon se böcker **sprachkurs polnisch schnell intensiv paket buch 3** - Jul 16 2023 web neu dieser sprachkurs für polnisch eignet sich für anfänger und wiedereinsteiger die kurzweilig und erfolgreich die grundlagen der polnischen sprache erlernen wollen der

# **28 polnisch**

### **sprachschulen in polen sprachreisen** - May 02 2022

web ranking basierend auf 166 authentischen bewertungen von polnisch sprachschulen in polen kostenlose stornierung exklusive rabatte tiefpreisgarantie kostenfreie und

## **sprachkurs polnisch schnell intensiv paket buch 3 audio** - Nov 08

2022

web scopri sprachkurs polnisch schnell intensiv paket buch 3 audio cds di malota danuta spedizione gratuita per i clienti prime e per ordini a partire da 29 spediti da **sprachkurs polnisch schnell intensiv paket buch 3 audio** - Sep 06 2022 web sprachkurs polnisch schnell intensiv paket buch 3 audio cds malota danuta amazon es libros polnisch lernen polnischkurs sprachkurse und sprachschulen - Jun 03 2022 web einwöchiger intensivkurs online als bildungsurlaub möglich startet jeden montag und kostet 190 individuell gestalteter unterricht 60 minuten 28 90 minuten 42 **sprachkurs polnisch schnell intensiv paket buch 3 audio** - Aug 05 2022

web noté 5 retrouvez sprachkurs polnisch schnell intensiv paket buch 3 audio cds et des millions de livres en stock sur amazon fr achetez neuf ou d occasion **sprachkurs polnisch schnell intensiv paket**

**buch 3 pdf** - Apr 01 2022 web sprachkurs polnisch schnell intensiv paket buch 3 perry rhodan paket 53 neuroversum teil 1 sep 10 2023 in der milchstraße schreibt man das jahr 1469 sprachkurs polnisch schnell intensiv paket buch 3 download only - Dec 29 2021

web blake pierces spannende psychothriller reihe bestehend aus buch 3 das perfekte haus und buch 4 das perfekte lcheln dieses paket besteht aus buch drei **sprachkurs polnisch schnell intensiv paket buch 3 download only** -

Jan 30 2022 web sprachkurs polnisch schnell intensiv paket buch 3 das buch der psalmen oct 26 2022 das neueste und nützlichste der erfindungen entdeckungen u beobachtungen in sprachkurs polnisch schnell intensiv paket buch 3 audio - Oct 07 2022 web sprachkurs polnisch schnell intensiv paket buch 3 audio cds de malota

danuta en iberlibro com isbn 10 3190070008 isbn 13 9783190070008 hueber **sprachkurs polnisch schnell intensiv paket buch 3 audio** - Oct 19 2023 web sprachkurs polnisch schnell intensiv paket buch 3 audio cds malota danuta amazon sg books **lerne polnisch im zentrum von krakau e polish eu** - Feb 28 2022 web intensivkurse dir kommt es auf schnelle fortschritte in kürzester zeit an unser intensivkurs der polnischen sprache ist wie für dich gemacht hier setzen wir den sprachkurs polnisch schnell intensiv paket buch 3 audio - Feb 11 2023 web sprachkurs polnisch schnell intensiv paket buch 3 audio cds finden sie alle bücher von malota danuta bei der büchersuchmaschine eurobuch de können sie sprachkurs polnisch schnell intensiv paket buch 3 audio - Sep 18 2023 web sprachkurs polnisch schnell intensiv paket buch

3 audio cds malota danuta isbn 9783190070008 kostenloser versand für alle bücher mit versand und verkauf

## **polnisch intensivkurs in polen sprachreisen für**

**erwachsene** - Jul 04 2022 web 2 kurse super intensivkurs 35h in polen angeboten von 1 sprachschule preisvergleich 1 woche super intensivkurs 35h polnischkurs superintensive 15 20 group 15

## **9783190070008 sprachkurs polnisch schnell intensiv** - Dec 09 2022

web sprachkurs polnisch schnell intensiv paket von malota danuta und eine große auswahl ähnlicher bücher kunst und sammlerstücke erhältlich auf zvab com

**calata capodichino**

**facebook** - Dec 07 2022 web calata capodichino is on facebook join facebook to connect with calata capodichino and others you may know facebook gives

people the power to share and makes the world more open and connected calata capodichino by labadessa goodreads - Jan 08 2023 web calata capodichino book read 6 reviews from the world s largest community for readers c è una fila immensa di automobili sulla calata capodichino la s **diego a calata capodichino youtube** - Jun 01 2022 web pinofromnaples İtalyan mutfağından pratik bir lezzet caponata caponata mynet - Dec 27 2021 web mar 23 2022 İtalya nın sicilya bölgesine ait olan caponata doğranmış kızarmış patlıcan ve sebzelerle hazırlanan bir yemektir ana malzemesi patlıcandır caponata şakşukaya da benzetilir calata capodichino labadessa mattia amazon com tr - Mar 10 2023 web calata capodichino labadessa mattia amazon com tr Çerez tercihlerinizi seçin alışveriş deneyiminizi

geliştirmek hizmetlerimizi sunmak müşterilerin hizmetlerimizi nasıl kullandığını anlayarak iyileştirmeler yapabilmek ve tanıtımları gösterebilmek için çerezler ve benzeri araçları kullanmaktayız capodichino to calata porto di massa rome2rio - Jul 02 2022

web there are 6 ways to get from capodichino to calata porto di massa by bus or taxi select an option below to see step by step directions and to compare ticket prices and travel times in rome2rio s travel planner

how to get to calata capodichino in napoli by bus train or - Mar 30 2022 web how to get to calata capodichino by bus click on the bus route to see step by step directions with maps line arrival times and updated time schedules from carabinieri vomero napoli 34 min from qualiano qualiano 98 min from piazza capo posillipo napoli 67 min from san giorgio a cremano

san giorgio a cremano 75 min

**capodichino to salerno 5 ways to travel via train bus taxi and car** - Apr 30 2022 web there are 5 ways to get from capodichino to salerno by bus train taxi or car select an option below to see step by step directions and to compare ticket prices and travel times in rome2rio s travel planner calata capodichino bilocale acc ristrutturato in parco youtube - Nov 06 2022 web sep 4 2023 siete una giovane coppia e non volete affrontare una ristrutturazione non avete tanta disponibilita economica ma cercate un contesto tranquillo siete alla r

calata capodichino streets of napoli provincia di napoli - Oct 05 2022 web calata capodichino google map bing map open street map apple map iphone ipad mac only s 89 t 91 v 1770 hotels located around calata capodichino in

napoli campania within 10 minutes walking distance 4 star hotels caponata İtalyan İşi patlıcan nefis yemek tarifleri - Jan 28 2022 web oct 7 2017 caponata İtalyan İşi patlıcan tarifi İçin malzemeler 3 adet patlıcan 4 tane domates 2 soğan 2 yemek kaşığı kapari 1 çay kaşığı üzüm sirkesi 50 gr kuru üzüm 4 dal kereviz sapı 50 ml su calata capodichino youtube - Jul 14 2023 web calata capodichinozona centrale arredata posta al primo piano in una traversa di calata capodichino e diverse attività commerciali come bar scuole superm il mondo di remi srl elica - Aug 03 2022 web il mondo di remi srl calata capodichino 166 80141 napoli na italia 081 7517257 **come arrivare a calata capodichino a napoli con bus treno o** - Sep 04 2022 web come arrivare a calata capodichino in bus clicca sulla linea bus che preferisci per vedere passo passo le indicazioni sulla mappa i prossimi arrivi e gli avvisi in tempo reale royal tattoo 2 calata capodichino 22 by len johnny facebook - Feb 26 2022 web jun 1 2021 331 views 9 likes 0 loves 1 comments 2 shares facebook watch videos from raffaele royal tattoo royal tattoo 2 calata capodichino 22 by len johnny calata capodichino youtube - May 12 2023 web jan 24 2023 calata capodichinoparco privato servizio di portineria luminoso in una zona centrale ricca di attività commerciali e pubbliche come il bar nardulli il calata capodichino in un breve filmato del 1940 youtube - Apr 11 2023 web calata capodichino in un breve filmato del 1940 rione san giovanniello 19 subscribers subscribe 8 share 488 views 2 years ago tratto dal docufilm naples 44 show more

mappa di napoli calata capodichino cap 80141 tuttocittà - Aug 15 2023 web visualizza la mappa di napoli calata capodichino cap 80141 cerca indirizzi vie cap calcola percorsi stradali e consulta la cartina della città porta con te gli stradari tuttocittà home page toro srl - Feb 09 2023 web registered office calata capodichino 266 80141 napoli operational headquarters sp 22 centro oromare km 1 750 81025 marcianise ce 39 081 0641280 39 393 8374342 labadessa mo mi caco ora che ho la vostra attenzione facebook - Jun 13 2023 web march 16 2018 mo mi caco ora che ho la vostra attenzione finalmente posso dirvelo a maggio uscirà il mio nuovo lavoro il terzo fottutissimo libro calata capodichino al suo interno

troverete una storia inedita e una raccolta di vignette vi spoilero le prime pagine È bello ciao sign up log in messenger facebook lite watch places games

Best Sellers - Books ::

[the most successful](https://www.freenew.net/primo-explore/scholarship/?k=The-Most-Successful-Treatment-For-Alcoholism.pdf) [treatment for alcoholism](https://www.freenew.net/primo-explore/scholarship/?k=The-Most-Successful-Treatment-For-Alcoholism.pdf) [the number one detective](https://www.freenew.net/primo-explore/scholarship/?k=The_Number_One_Detective_Agency.pdf) [agency](https://www.freenew.net/primo-explore/scholarship/?k=The_Number_One_Detective_Agency.pdf) [the redhead plays her hand](https://www.freenew.net/primo-explore/scholarship/?k=the-redhead-plays-her-hand.pdf) [the on taboo against](https://www.freenew.net/primo-explore/scholarship/?k=The-On-Taboo-Against-Knowing-Who-You-Are.pdf) [knowing who you are](https://www.freenew.net/primo-explore/scholarship/?k=The-On-Taboo-Against-Knowing-Who-You-Are.pdf) [the records of the salem](https://www.freenew.net/primo-explore/scholarship/?k=The-Records-Of-The-Salem-Witch-Hunt.pdf) [witch hunt](https://www.freenew.net/primo-explore/scholarship/?k=The-Records-Of-The-Salem-Witch-Hunt.pdf) [the people of paper salvador](https://www.freenew.net/primo-explore/scholarship/?k=The-People-Of-Paper-Salvador-Plascencia.pdf) [plascencia](https://www.freenew.net/primo-explore/scholarship/?k=The-People-Of-Paper-Salvador-Plascencia.pdf) [the natural art of seduction](https://www.freenew.net/primo-explore/scholarship/?k=The-Natural-Art-Of-Seduction-Secrets-Of-Success-With-Women.pdf) [secrets of success with](https://www.freenew.net/primo-explore/scholarship/?k=The-Natural-Art-Of-Seduction-Secrets-Of-Success-With-Women.pdf) [women](https://www.freenew.net/primo-explore/scholarship/?k=The-Natural-Art-Of-Seduction-Secrets-Of-Success-With-Women.pdf) [the oyster the victorian](https://www.freenew.net/primo-explore/scholarship/?k=the-oyster-the-victorian-underground-magazine-of-erotica-volume.pdf) [underground magazine of](https://www.freenew.net/primo-explore/scholarship/?k=the-oyster-the-victorian-underground-magazine-of-erotica-volume.pdf) [erotica volume](https://www.freenew.net/primo-explore/scholarship/?k=the-oyster-the-victorian-underground-magazine-of-erotica-volume.pdf) [the nazis and the final](https://www.freenew.net/primo-explore/scholarship/?k=The_Nazis_And_The_Final_Solution.pdf) [solution](https://www.freenew.net/primo-explore/scholarship/?k=The_Nazis_And_The_Final_Solution.pdf) [the phantom tollbooth](https://www.freenew.net/primo-explore/scholarship/?k=the-phantom-tollbooth.pdf)